# **IL LINGUAGGIO C**

- • **Un elaboratore è un manipolatore di simboli (segni)**
- • **L'architettura fisica di ogni elaboratore è intrinsecamente capace di trattare vari domini di dati, detti tipi primitivi**
	- –**dominio dei numeri naturali e interi**
	- – **dominio dei numeri reali (con qualche approssimazione)**
	- –**dominio dei caratteri**
	- –**dominio delle stringhe di caratteri**

## **TIPI DI DATO**

Il linguaggio C è un linguaggio tipizzato.Il concetto di *tipo di dato* viene introdotto per raggiungere due obiettivi:

- – esprimere in modo sintetico
	- la loro rappresentazione in memoria, e
	- un insieme di operazioni ammissibili
- – permettere di effettuare controlli statici (al momento della compilazione) sulla correttezza delprogramma.

## **Tipi di dato: Specificatori e Modificatori (che vengono combinati)**

- Specificatori di tipo:
	- void: indefinito o non specificato
	- char: caratteri
	- int: numeri interi
	- float: numeri reali (decimali) a precisione singola
	- double: numeri decimali a precisione doppia
- Modificatori di tipo:
	- short: riduce il numero di valori memorizzabili
	- long: aumenta il numero di valori memorizzabili
	- signed: dato con segno
	- unsigned: dato senza segno

# **Memorizzazione delle Informazioni**

- I dati vengono memorizzati nella memoria del calcolatore.
- Il calcolatore ha una memoria finita, sequenza finita di celle (si possono rappresentare un numeroristretto di valori possibili).
- Il bit (0-1) è l'unità basilare.
- Il byte (8 bit) è la più piccola quantità di memoria indirizzabile in molte architetture di calcolatori.
- Il numero di valori distinti che è possibile rappresentare in un tipo di dato dipende dal numero di bytes associati.

# **TIPI DI DATO PRIMITIVI IN C**

- **Caratteri (1 byte)**
	- –**signed char** -128….127
	- –**unsigned char 0…255**
- **interi con segno**
	- СКАМТ ІІМТІІ **short (int)(2 bytes)** -32768 ... 32767 (16 bit)
	- –**int** ???????

–

- –**long (int) -**2147483648 .... 2147483647 (32 bit)
- **naturali (interi senza segno)**
	- –**unsigned short (int) 2 bytes** 0 ... 65535
	- **unsigned (int)** ???????
	- –**unsigned long (int)** 0 ... 4294967295 (32 bit)

Dimensione di **int** <sup>e</sup>**unsigned int** non fissa. **Dipende dal compilatore**

# **TIPI DI DATO PRIMITIVI IN C**

•**reali**

–singola precisione (32 bit) circa 6 cifre decimali numeri rappresentabili da 10-38 a 10<sup>38</sup> **double**doppia precisione (64 bit)

precisione 15 cifre decimali; numeri rappresentabili

da 10<sup>-308</sup> a 10<sup>308</sup> circa

- long double

**long double** quadrupla precisione (128 bit)

## •**boolean**

- non aci **non esistono in C come tipo a sé stante in ISO C89 (ma aggiunti in ISO C99)**
- si usano gli interi:
	- **zero** indica **FALSO**
	- ogni altro valore indica **VERO**
- CODVANZIONA: SUCCARITO UTIlizzar convenzione: suggerito utilizzare **uno** per **VERO**

# **Verifica della dimensione dei dati**

- Le dimensioni esatte dei tipi di dato possono variare su computer differenti.
- Per verificare la dimensione dei dati:
	- **Links of the Common**  Usare l'operatore sizeof che permette di verificare l'occupazione in bytes di un tipo o variabile
	- –Utilizzare il file header limits.h (dati interi) e float.h (dati reali).

# •**Nota sulla Rappresentazione dei Caratteri**

Un tipo fondamentale di dato da rappresentare è costituito dai *singoli caratteri*

Idea base: associare *a ciascun carattere un numero intero(codice)* in modo convenzionale

*Codice standard ASCII* (1968)

- ASCII definisce univocamente i primi 128 caratteri (7 bit vedi tabella nel lucido seguente)
- I caratteri con codice superiore a 127 possono variare secondo la particolare codifica adottata (dipendenza da linguaggio naturale: ISO 8859-1 per alfabeto latino1, …) (8- bit)
- Visto che i caratteri hanno un codice intero, essi possono essere considerati un insieme ordinato (ad esempio: 'g' > 'O' perché 103 > 79)

## **Tabella ASCII standard**

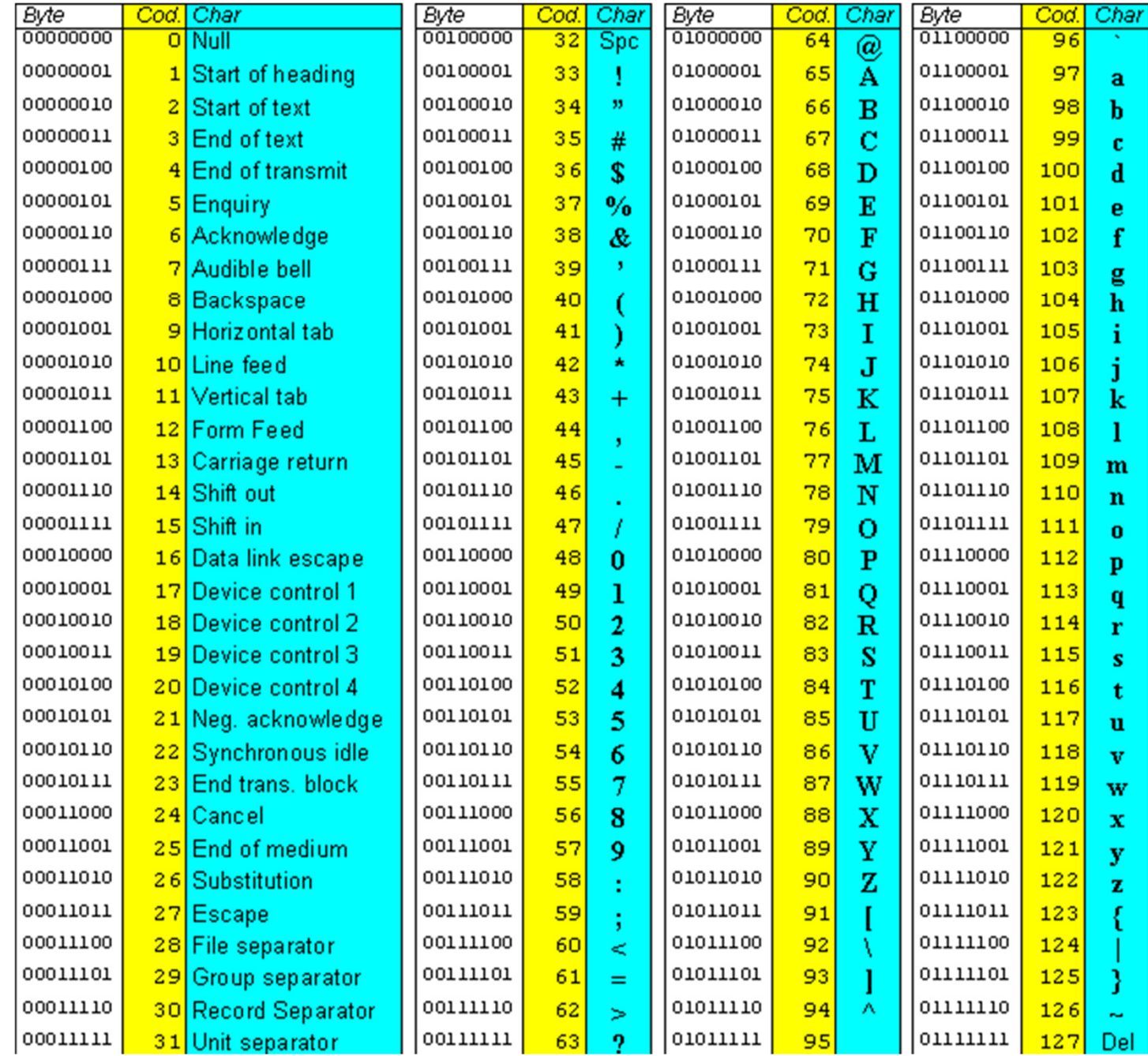

## **COSTANTI DI TIPI PRIMITIVI**

• **interi** (in varie basi di rappresentazione, se preceduto da 0 in ottale, se 0x esadecimale)

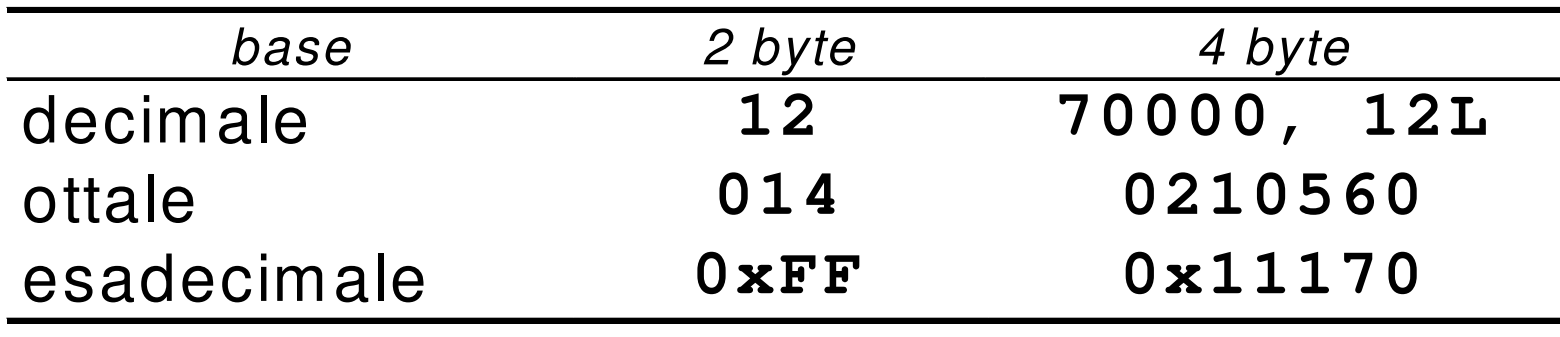

## • **reali**

- – in doppia precisione (default)
	- **24.0 2.4E1 240.0E-1**
- – in singola precisione
	- **24.0F 2.4E1F 240.0E-1F**

## **COSTANTI DI TIPI PRIMITIVI**

## **caratteri**

– singolo carattere racchiuso fra apici **'A' 'C' '6'**– caratteri speciali:  $\sum_{i=1}^n$ 

## **STRINGHE**

• **Una stringa è una sequenza di caratteri delimitata da virgolette** 

**"ciao" "Hello\n"**

• In C le stringhe sono semplici sequenze di caratteri di cui l'ultimo, **sempre presente in modo implicito**, è **'\0'**

"ciao" = 
$$
\{ 'c', 'i', 'a', 'o', '\\0' \}
$$

## **ESPRESSIONI**

- Il C è un linguaggio basato su **espressioni**
- Una **espressione** è una notazione che **denota un valore** mediante un processo di **valutazione**
- Una espressione può essere semplice <sup>o</sup> composta (tramite aggregazione di altre espressioni)

## **ESPRESSIONI SEMPLICI**

- **Quali espressioni elementari?**
- **costanti**
	- –'A' 23.4 -3 "ciao" ....
- **simboli di variabile**
	- <sup>x</sup> pippo pigreco ….
- **simboli di funzione**

 $f(x)$ concat("alfa","beta")

– ...

## **OPERATORI ED ESPRESSIONI COMPOSTE**

- Ogni linguaggio introduce un **insieme di operatori**
- che permettono di **aggregare altre espressioni (operandi)**
- per formare **espressioni composte**
- con riferimento a diversi **domini / tipi di dato**  (numeri, testi, ecc.)

## **Esempi**

```

2 + f(x)
4 * 8 - 3 % 2 + arcsin(0.5)
strlen(strcat(Buf,"alfa"))a && (b || c)...
```
## **CLASSIFICAZIONE DEGLI OPERATORI**

## **Due criteri di classificazione:**

- –**in base al tipo degli operandi**
- –**in base al numero degli operandi**

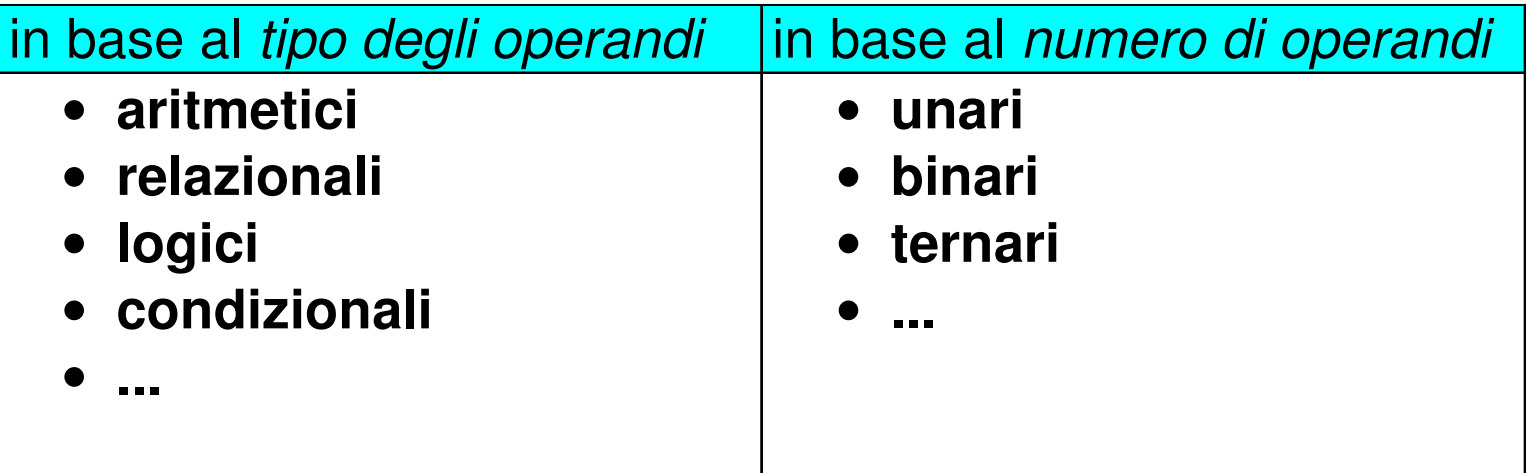

## **Ordine di valutazione degli operandi**

- In C, come in altri linguaggi l'ordine di valutazionedegli operandi è generalmente non specificato.
- Si vuole lasciare liberà ai compilatori per meglioottimizzare il codice.
- Per questo motivo non possiamo assumere adesempio nella seguente espressione: ( $\mathtt{i} * \mathtt{j}) +$ (w-3) se i verrà valutato prima di j o (i\*j) prima di  $(w-3)$  o viceversa.
- Se non ci sono side-effects la cosa non ha importanza, ma può produrre <sup>a</sup> situazioni indefinitese sono coinvolti side-effects (assegnamento).

## **OPERATORI ARITMETICI**

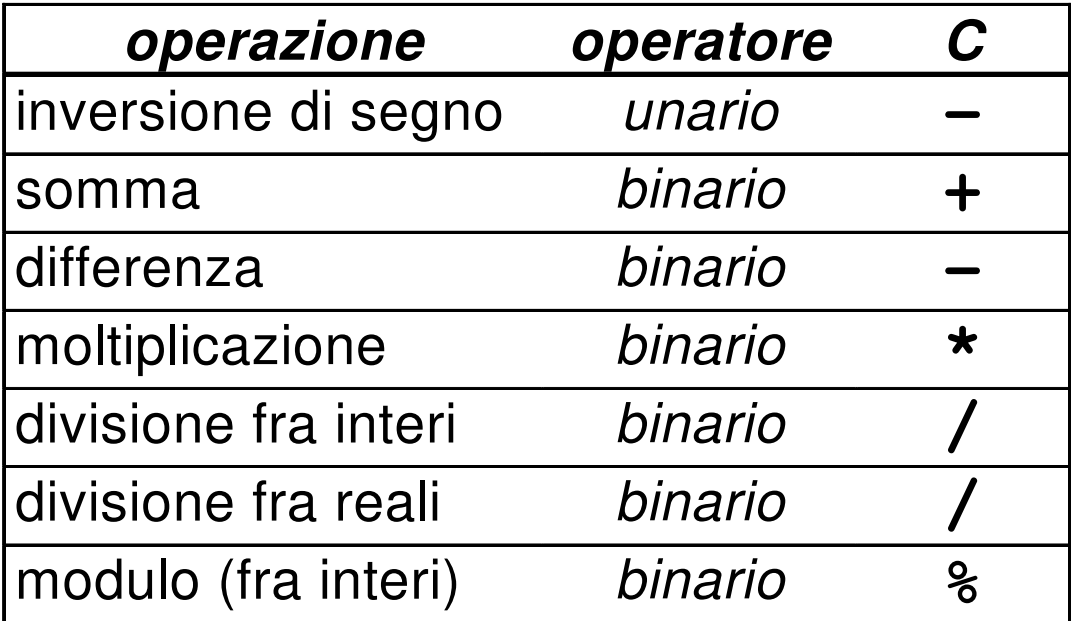

## **NB: la divisione a/b è fra interi se sia a sia b sono interi,è fra reali in tutti gli altri casi**

## **OPERATORI: OVERLOADING**

- In C (come in Pascal, Fortran <sup>e</sup> molti altri linguaggi) **operazioni primitive associate <sup>a</sup> tipi diversi possono essere denotate con lo stesso simbolo**. Ad esempio, le operazioni aritmetiche su reali <sup>o</sup> interi
- In realtà **l'operazione <sup>è</sup> diversa <sup>e</sup> può produrre risultati diversi**

**int X,Y; se X = 10 e Y = 4;X/Y vale 2**

**int X; float Y; se X = 10 e Y = 4.0;X/Y vale 2.5**

float 
$$
X, Y;
$$
  
se  $X = 10.0 e Y = 4.0;$   
 $X/Y$  vale 2.5

19

## **CONVERSIONI DI TIPO**

- In C è possibile combinare tra di loro operandi di tipo diverso:
	- – espressioni **omogenee**: tutti gli operandi sono dellostesso tipo
	- – espressioni **eterogenee**: gli operandi sono di tipi diversi
- **Come è possibile gestire espressioni che coinvolgono tipi di dati differenti (e condiversa rappresentazione quindi)?**
- La **conversione di tipo** permette di convertire una variabile da un tipo ad un altro tipo

## **CONVERSIONI DI TIPO**

In C abbiamo due differenti modalità di conversione di tipo:

- **Implicita (coercion)** effettuata dal compilatore inpresenza di espressioni eterogenee
- **Esplicita (typecasting)** ottenuta dal programmatoreutilizzando uno specifico operatore (cast)

## **Regola adottata in C:**

 sono eseguibili le espressioni eterogenee in cui tutti i tipi referenziati risultano **compatibili** (ovvero che risultano omogenei dopo l'applicazione della regolaautomatica di conversione implicita di tipo del C).

# **COMPATIBILITÀ DI TIPO**

- **Consiste nella possibilità di usare, entro certi limiti, oggetti di un tipo al posto di oggetti di un altro tipo**
- **Un tipo T1 è compatibile con un tipo T2 se il dominio D1 di T1 è contenutonel dominio D2 di T2** 
	- –**int è compatibile con float perché Z** <sup>⊂</sup> **<sup>R</sup>**
	- **ma float non è compatibile con int**

# **COMPATIBILITÀ DI TIPO - NOTA**

## •3 / 4.2

è una divisione *fra reali,* in cui il primo operando è convertito automaticamente da **int** <sup>a</sup>**double**

•3 % 4.2

è una operazione non ammissibile, perché 4.2 non può essere convertito in **int**

## **CONVERSIONI DI TIPO**

In pratica il tipo di dimensione minore viene convertito inquello di dimensione maggiore.

Data una espressione x op y (descrizione sintetica non completa, manca unsigned, evitare di utilizzarlo in espressioni miste, spessocomportamenti non definiti)

- **1.** Ogni variabile di tipo **char** o **short** viene convertita nel tipo **int**;
- **2.** Se dopo l'esecuzione del passo <sup>1</sup> l'espressione <sup>è</sup> ancora eterogenea, rispetto alla seguente gerarchia

**int < long < float < double < long double**si converte temporaneamente l'operando di tipo *inferiore* al tipo superiore (**promotion**)

24 **3.** <sup>A</sup> questo punto l'espressione <sup>è</sup> **omogenea** <sup>e</sup> viene eseguita l'operazione specificata. Il risultato è di tipo uguale <sup>a</sup> quello prodotto dall'operatore effettivamente eseguito (in caso di overloading, quello più alto gerarchicamente)

## **CONVERSIONI DI TIPO**

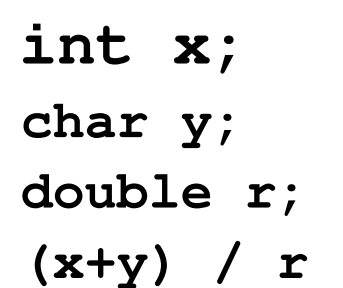

La valutazione dell'espressione procede da sinistra verso destra

## • **Passo <sup>1</sup>**

## **(x+y)**

- –**y** viene convertito nell'intero corrispondente
- viene applicata la somma tra interi
- **risultato intero tmp**

## • **Passo <sup>2</sup>**

- –**tmp / r tmp** viene convertito nel double corrispondente
- viene applicata la divisione tra reali
- **risultato reale**

## **COMPATIBILITÀ DI TIPO: Assegnamento**

- In un **assegnamento**, **l'identificatore di variabile <sup>e</sup> l'espressione** devono essere dello **stesso tipo**
	- Nal caso di tini divarsi, sa nossibila si attattua la co Nel caso di tipi diversi, se possibile si effettua la conversione implicita, altrimenti l'assegnamento può generare perdita di informazione (troncamenti <sup>o</sup> overflow).

```
int x;
char y;
double r;
x = y; \left| \begin{matrix} x \\ y \end{matrix} \right| char \left| \begin{matrix} -x \\ y \end{matrix} \right| int*/
x = y+x;
r = y; \left| \frac{*}{*} \right| char \left| \frac{-*}{-} \right| double*/
x = r; \frac{1}{x} troncamento*
```
# **COMPATIBILITÀ IN ASSEGNAMENTO**

- In generale, negli assegnamenti sono **automatiche** le conversioni di tipo che non provocano perdita d'informazione
- Espressioni che **possono** provocare perdita di informazioni non sono però illegali

## **Esempio**

 **int i=5; float f=2.71F; double d=3.1415;** $f = f+i$ ;  $\left/\star\right$  int convertito in float  $\star$  $i = d/f$ ;  $/*$  double convertito in int  $!*/$ **f = d; /\* arrotondamento o troncamento \*/**

27

**Possibile Warning: conversion may lose significant digits**

## **Conversione esplicita di tipo: CAST**

In qualunque espressione è possibile **forzare una particolare conversione** utilizzando l'**operatore di cast**

# **(** <tipo> **)** <espressione>

## **Esempi**

- **int i=3,k=2; long double x=7.77; double y=7.1;**
- **i = (int) sqrt(384);**
- $i = (int) x % (int) y;$
- **y = (double) i / k; // y = 1,5**

 **Nota: L'operatore cast ha precedenza rispetto all'operatore / e viene forzato prima della divisione**

## **OPERATORI RELAZIONALI**

Sono operatori binari per il confronto dei valori di due espressioni:

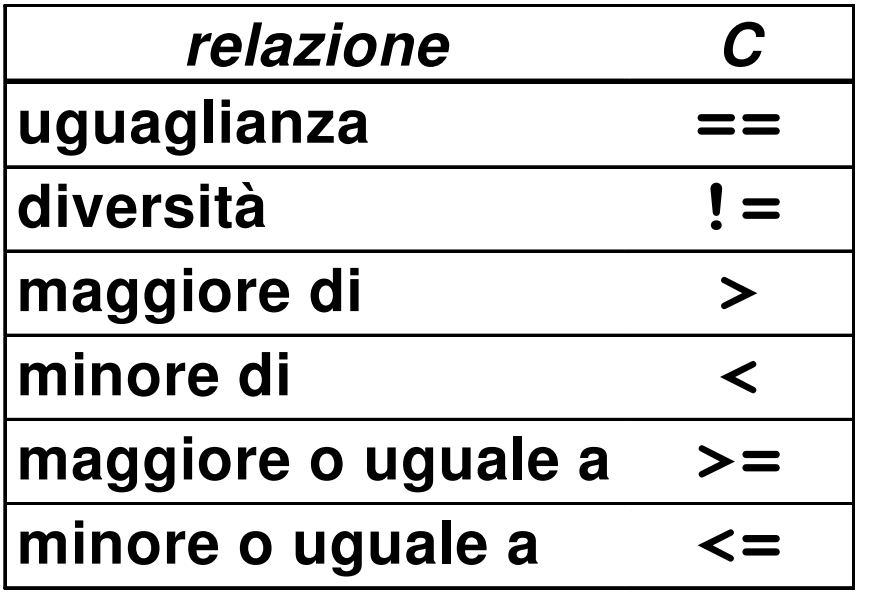

## **OPERATORI RELAZIONALI**

Attenzione:

**non esistendo il tipo boolean,** in C le espressioni relazionali **denotano un valore intero**

- **0 denota falso(condizione non verificata)**
- **1 denota vero(condizione verificata)**
- **Attenzione: 3 > 2 > 1 è (3>2)>1 cioè 1>1 = 0 cioè falso.**

## **OPERATORI LOGICI**

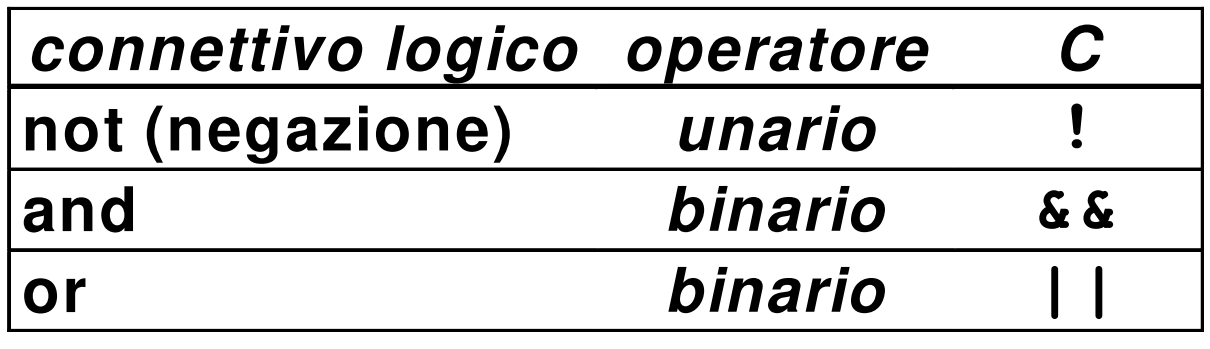

- **Anche le espressioni logiche denotano un valore intero da interpretare come vero (1) o falso (0)**
- 

## **OPERATORI LOGICI**

- **Anche qui sono possibili espressioni miste, utili in casi specifici**
	- **5 && 7 0 || 33 !5**
- **Valutazione in corto-circuito** 
	- A differenza degli altri operatori hanno un preciso ordine di valutazione da sinistra a destra
	- la valutazione dell'espressione cessa appena si è in grado di determinare il risultato
	- – il secondo operando è valutato solo se necessario

## **VALUTAZIONE IN CORTO CIRCUITO**

- 22 || x<br>
già vera in partenza perché 22 è vero<br>
- 0  $\ϵ$  x<br>
già falsa in partenza perché 0 è falso<br>
- a  $\ϵ$  b  $\ϵ$  c<br>
se  $a\ϵ$  b  $\ϵ$  c<br>
se  $a\ϵ$  b  $\ϵ$  c<br>
se  $a\ϵ$  b  $\ϵ$  c<br>
- a || b || c<br>
s

## **ESPRESSIONI CONDIZIONALI**

**Una espressione condizionale èintrodotta dall'operatore ternario**

**condiz? espr<sup>1</sup> : espr<sup>2</sup>**

**L'espressione denota:**

- **o il valore denotato da espr<sup>1</sup>**
- **o quello denotato da espr<sup>2</sup>**
- **in base al valore della espressione condiz**
- **se condiz è vera, l'espressione nel suo complesso denota il valore denotato da espr<sup>1</sup>**
- **se condiz è falsa, l'espressione nel suo complesso denota il valore denotato da espr<sup>2</sup>**

## **ESPRESSIONI CONDIZIONALI: ESEMPI**

– **3 ? 10 : 20**<br>denota sempre 10 (3 è sempre vera)<br>
– **x** ? 10 : 20<br>denota 10 se x è vera (diversa da 0),<br>
oppure 20 se x è falsa (uguale a 0)<br>
– (**x>y) ? x : y**<br>denota il maggiore fra x e y<br>
<sup>3</sup>

## **ESPRESSIONI CONCATENATE**

Un' espressione concatenata è introdotta dall'operatore di concatenazione (la virgola)

**espr1, espr<sup>2</sup> ,…,esprN**

- tutte le espressioni vengono valutate da sinistra a destra e l'espressione globale esprime il valore denotato da **esprN**
- Supponiamo che
	- i valga 5
	- k valga 7
- Allora l'espressione: **i + 1, k - <sup>4</sup>** denota il valore denotato da **k-4**, cioè 3

## **ESPRESSIONI CONCATENATE**

L'operatore binario di concatenazione (la virgola) ha la più bassa priorità

**espr1, espr<sup>2</sup> ,…,esprN**

- Supponiamo che
	- i valga 0
	- k valga 0
- L'espressione: **i = (k = 2, k + 2)** denota il valore 4 con  $i = 4$  e k = 2
- L'espressione: **i = k = 2, k + 2** denota il valore 4 con  $i = 2 e k = 2$

- Le espressioni composte sono **strutture** formate da **operatori** applicati a uno o più **operandi**
- **Ma… dove posizionare l'operatore rispetto ai suoi operandi?**

## **Tre possibili scelte:**

- **prima**  → **notazione prefissa** Esempio: **+ 3 4**
- **dopo** Esempio: **3 4 +**→ **notazione postfissa**

• **in mezzo**→ **notazione infissa** Esempio: **3 + 4**

> **È quella a cui siamo abituati, perciò è adottata anche in C**

- Le notazioni **prefissa e postfissa** non hanno problemi di **priorità e/o associatività** degli operatori
	- **non c'è mai dubbio su quale operatore vada applicato a quali operandi**
- **La notazione infissa richiede regole di priorità <sup>e</sup> associatività**
	- **per identificare univocamente quale operatore sia applicato a quali operandi**

- Notazione prefissa:
	- **\* + 4 5 6**
	- si legge come  $(4 + 5) * 6$
	- –denota quindi 54
- Notazione postfissa:

**4 5 6 + \*** 

- si legge come  $4*(5+6)$
- denota quindi 44

# **PRIORITÀ DEGLI OPERATORI**

• **PRIORITÀ (o precedenza)** : **specifica l'ordine di valutazione degli operatori quando in una espressione compaiono operatori (infissi) diversi**

## **Esempio: 3 + 10 \* 20**

- si legge come 3 + (10 \* 20) perché l'operatore \* èprioritario rispetto a +
- NB: operatori diversi possono comunque avere uguale priorità

# **ASSOCIATIVITÀ DEGLI OPERATORI**

- • **ASSOCIATIVITÀ**: specifica **l'ordine di valutazione** degli operatori quando in una espressione compaiono **operatori (infissi) di uguale priorità**
- **Un operatore può quindi essere associativo a sinistra <sup>o</sup>associativo a destra**

## **Esempio: 3 - 10 + 8**

 si legge come (3 - 10) + 8 perché gli operatori - e + sono equiprioritari e **associativi a sinistra**

# **PRIORITÀ E ASSOCIATIVITÀ**

**Priorità e associatività predefinite possono essere alterate mediante l'uso di parentesi**

## **Esempio: (3 + 10) \* 20**

denota 260 (anziché 203)

**Esempio: 3 - (10 + 8)**

–denota -15 (anziché 1)

# **INCREMENTO E DECREMENTO**

Gli operatori di incremento e decrementosono usabili in due modi

- **come pre-operatori: ++v**  prima incremento e poi uso nell'espressione
- **come post-operatori: v++**  prima uso nell'espressione poi incremento

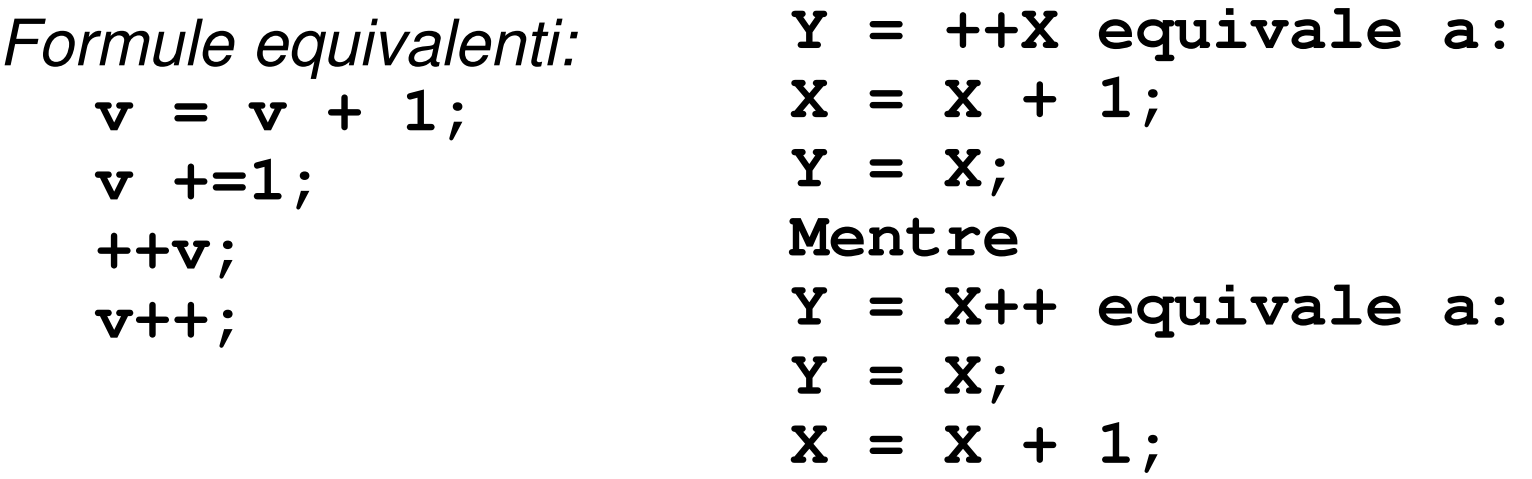

## **Incremento/decremento con semantica non chiara**

- Presenza di side-effects dovuti all'assegnamento.
- Semantica non chiara
- Esempio:
	- int  $x = 1$ ; int  $y = +x * x;$
	- Nota che l'ordine degli operatori è non specificato in C
	- – Risultato: x=2 ma y sarà =4 se valutato prima ++x, mentre y=2 se valutato prima x.

## **CHE COSA STAMPA?**

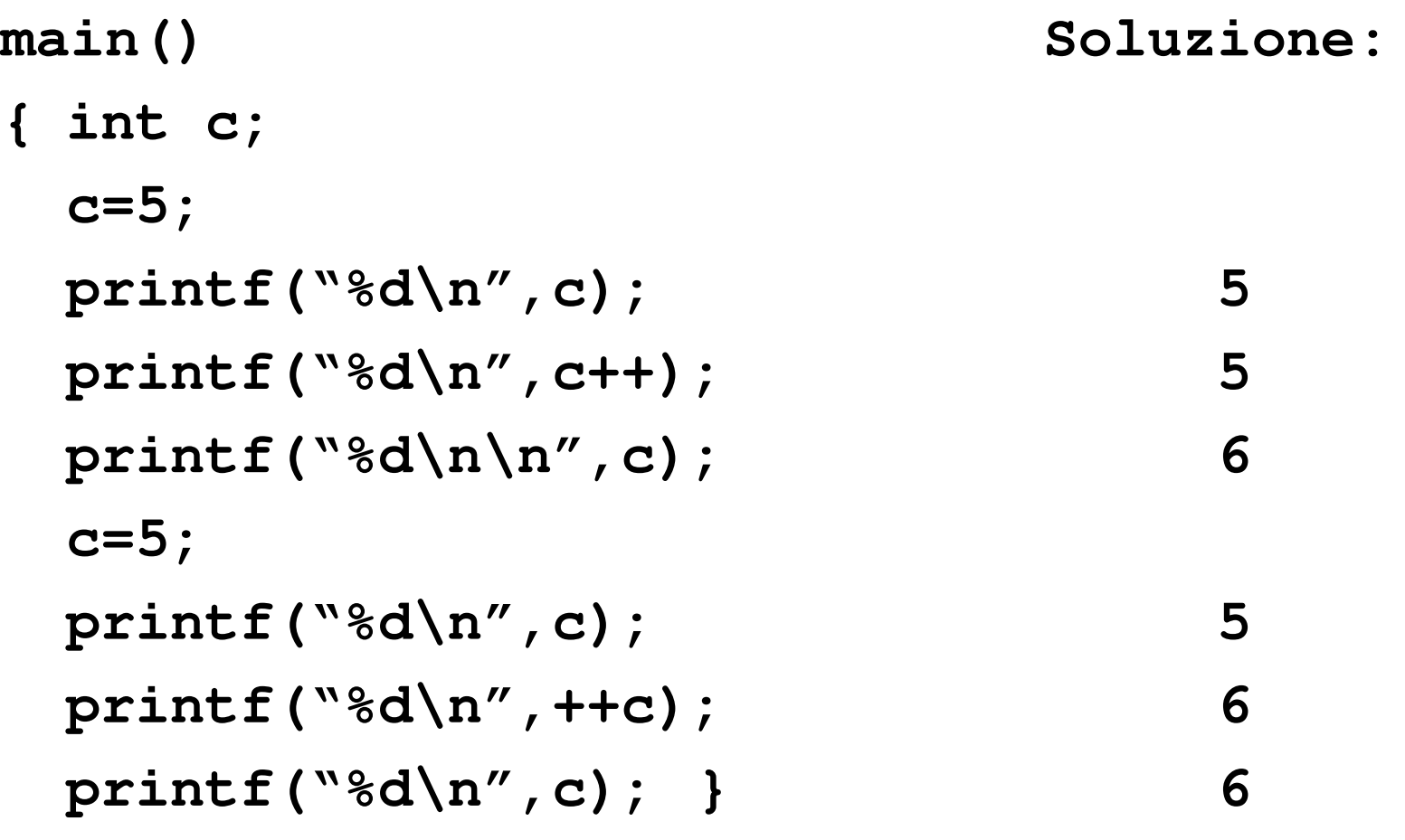

## **CHE COSA SUCCEDE?**

```
a=0;
printf("ciao e %d\n", a=1);a=0;
printf("ciao e %d\n", a==1);a=0;
printf("ciao e %d\n", a==0);a=0;
printf("ciao e a=%d\n", a);a=1;
if (a=4)
printf("ciao e a=%d\n", a);
```
## **CHE COSA SUCCEDE?**

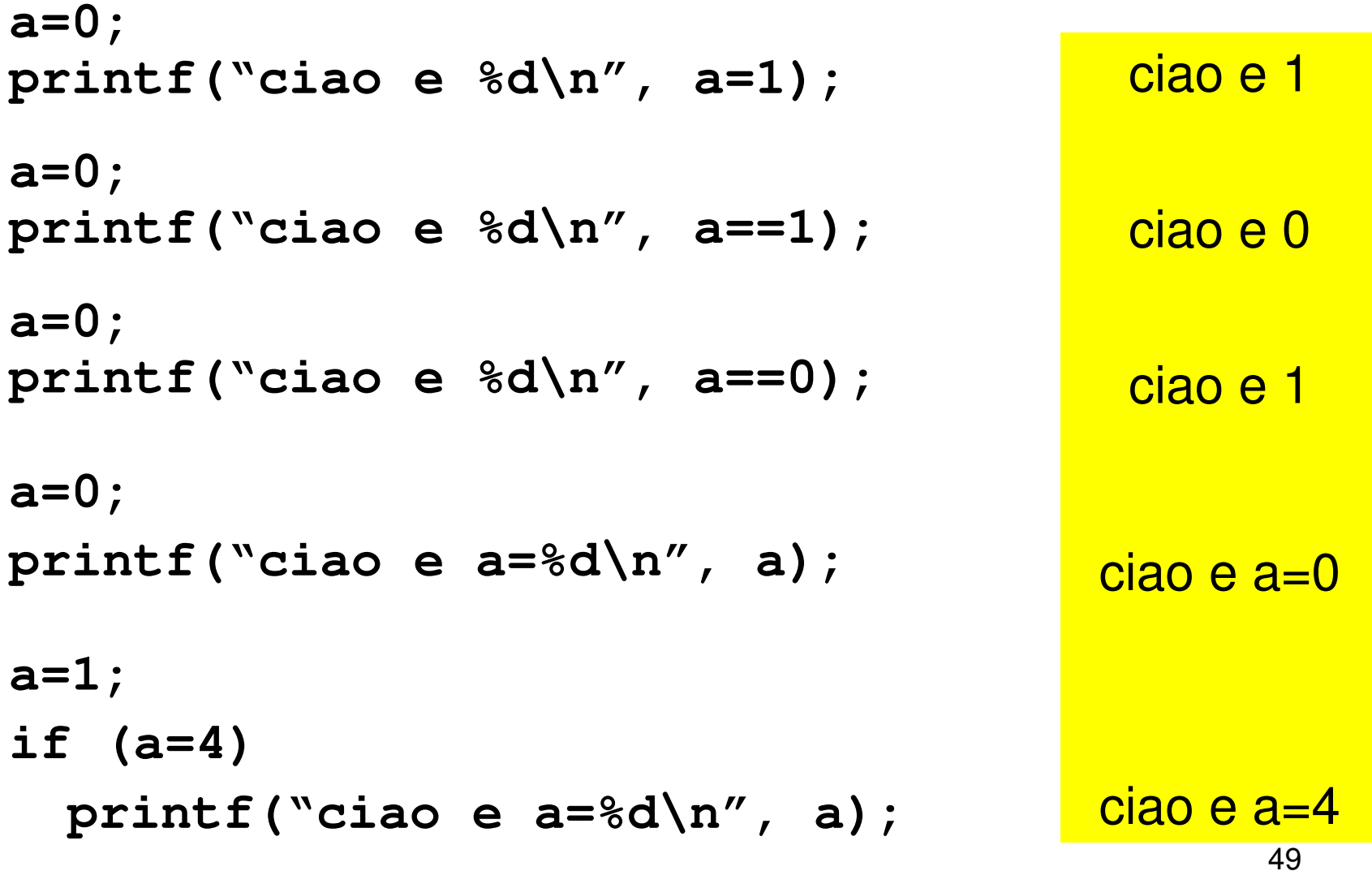

## **ESEMPI**

• **int i, k = 5; i = ++k /\* i vale 6, k vale 6 \*/** • **int i, k = 5; i = k++ /\* i vale 5, k vale 6 \*/** • **int i=4, j, k = 5; j = i + k++; /\* j vale 9, k vale 6 \*/** • **int j, k = 5;**  $\dot{\eta}$  = ++k - k++; /\* DA NON USARE \*/ **/\* j vale 0, k vale 7 ? Indefinito \*/**

## **RIASSUNTO OPERATORI DEL C (1)**

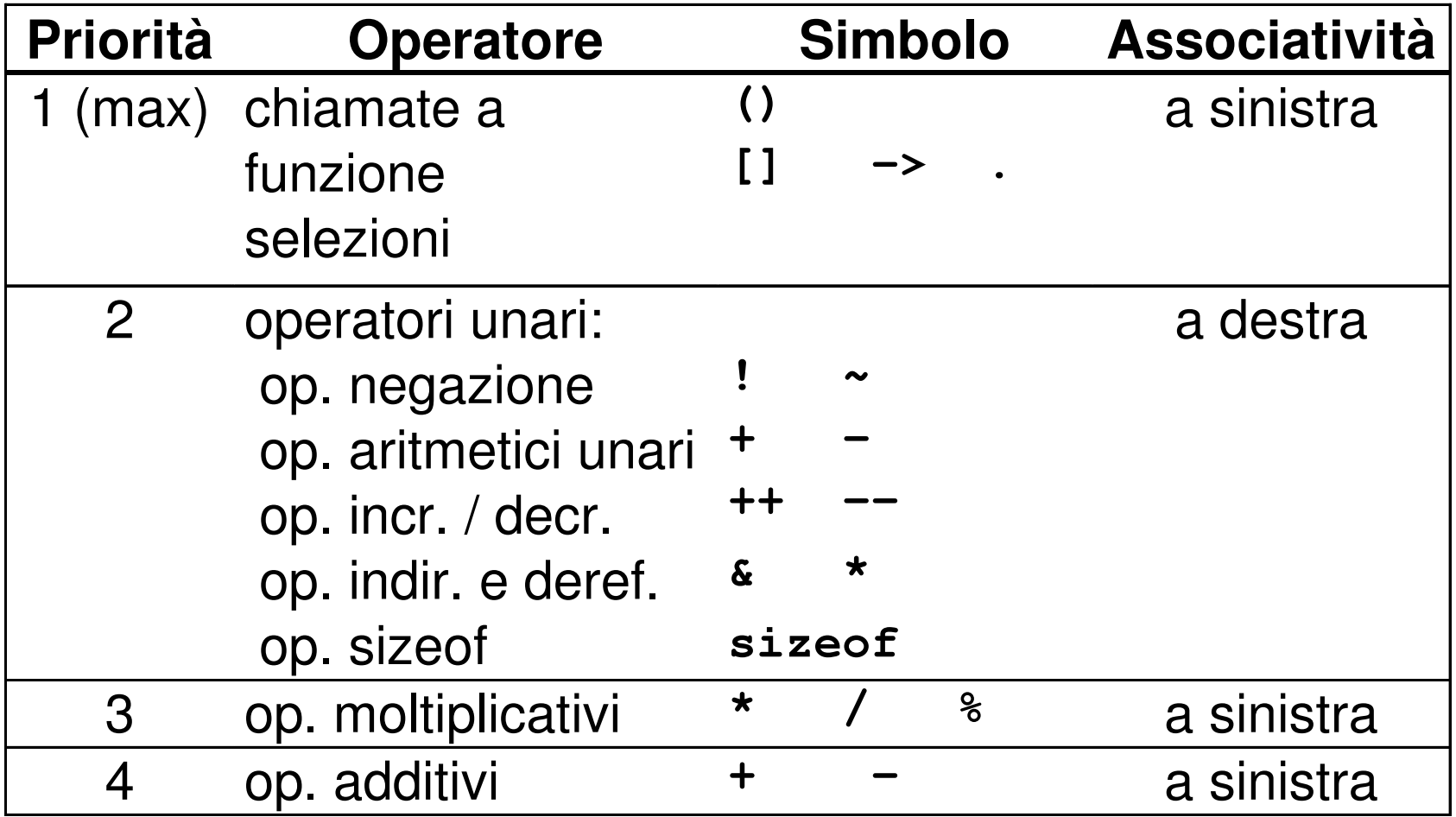

## **RIASSUNTO OPERATORI DEL C (2)**

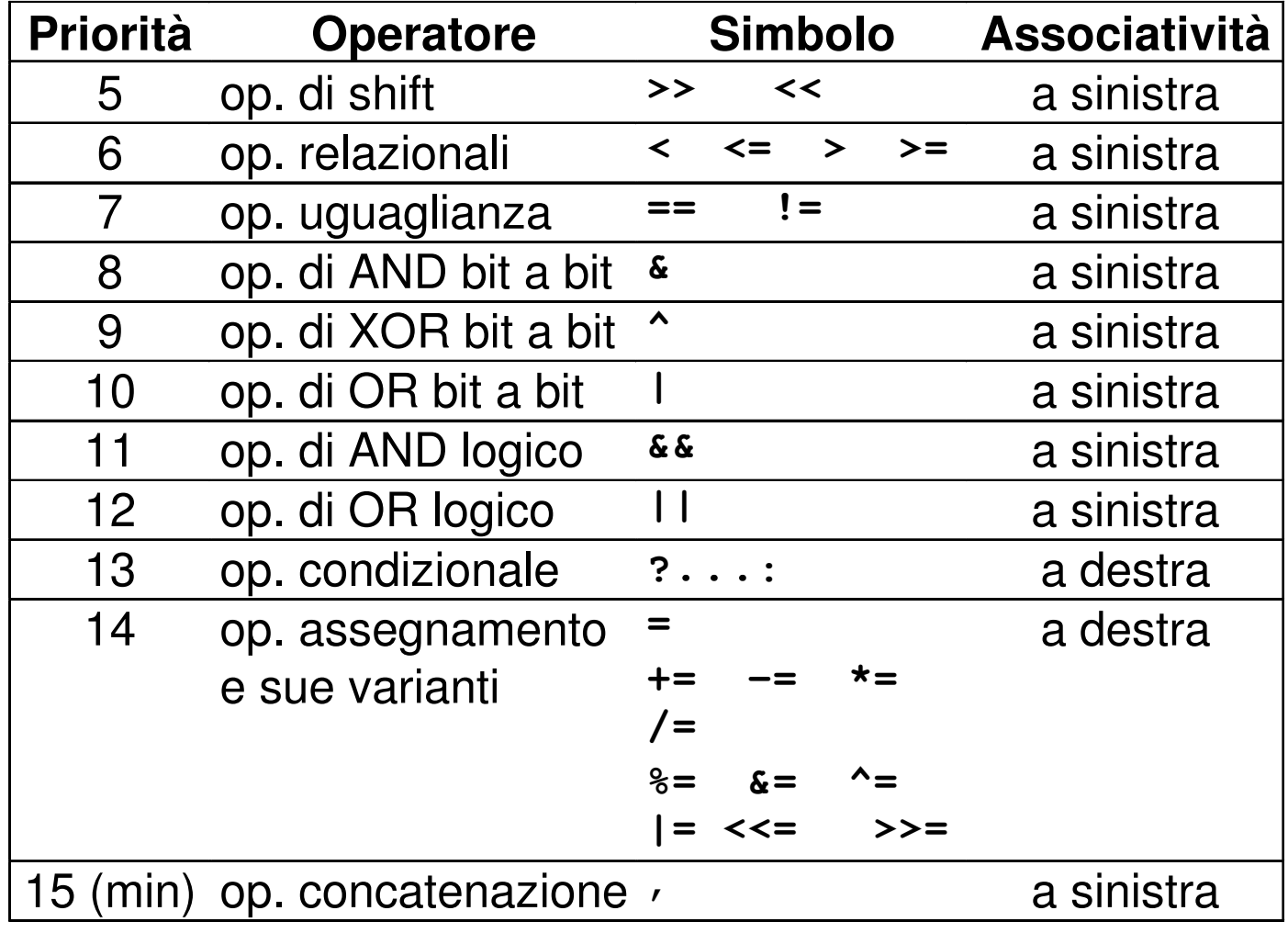

# **La libreria math.h**

- Gli operatori del C presentati non consentonocalcoli complessi (es. radice quadrata)
- Le funzioni matematiche più comuni (trigonometriche, esponenziali, logaritmiche ecc..) sono fornite dalla libreria standardmath.h
- Prendono ingresso di tipo double <sup>e</sup> uscita di tipo double.
- •HUGE\_VAL rappresenta infinito (- meno)